# Tipard Free PDF Reader [Mac/Win]

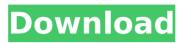

### Tipard Free PDF Reader Crack +

Easily view and annotate PDF files Cracked Tipard Free PDF Reader With Keygen is a free PDF Reader for Windows that enables you to view and annotate PDF files. It supports PDF files of different file formats and allows you to view the contents of those documents. Features of Tipard Free PDF Reader Activation Code include: \* View PDF documents in a new browser-like interface; \* Quickly select any page from the document; \* Split the page into a new document or attach it to the existing document; \* PDF Bookmark; \* Supports PDF files of multiple file formats; \* Supports character encoding; \* Provides multiple viewing modes to suit different needs. How to install and use Tipard Free PDF Reader \* Installation: Open Add/Remove Program, select "Add/Remove Programs" under Accessories, and find the "Tipard Free PDF Reader" program. Press OK to install. \* Use: 1) Open the Tipard Free PDF Reader program. It should prompt you to import or install "Features of Tipard Free PDF Reader", if needed. 2) Double-click the "Tipard Free PDF Reader" icon on your desktop. 3) You can now view and annotate PDF documents. \* For the following view modes and their functions: • Use the "Single Page" mode to view a single page. • Use the "Continuous" mode to view the next page in the document, by default. • Use the "Select 1" mode to select one page. • Use the "Select All" mode to select all pages. • Use the "Select Last" mode to select the last page in the document. \* When adding annotations, you can set the annotation function as PDF Markup, Text Stamp, or PDF Signature, \* Use the "Edit Annotation" function to add annotations. \* You can also edit text in the document by using the "Edit Text" option. \* You can use the "Set Document Options" function to change the page size and layout, the page orientation, the page order, and the PDF file security settings. \* You can use the "Find and Replace" option to search for a word in the document, or to replace a word in the document with another. \* You can use the "Search History" function to find the next occurrence of a word in the document. \* You can use the "Search History Details" function to view details about the occurrence of

#### Tipard Free PDF Reader With Key [2022-Latest]

Read Your Online Print-Ready Documents in Perfect Quality without having to Upload With Google Drive's Print feature, Google has made it easy to print documents directly from the Web, save them in the cloud, and search for them later. But even more convenient, with Print My Drive, you can print any PDF, Word, PowerPoint, or Excel document on demand simply by selecting it in Google Drive and printing it in the browser window with the Print My Drive Chrome extension. Print My Drive simplifies it even further. This printer extension for Chrome allows you to: Create Print Sheets from PDFs on the go. Save a Print File from anywhere within Google Drive, email the PDF, and print it. Save any file you want within Google Drive, email a ZIP of all your files, and print it. Print directly from the Web and email with the Print My Drive extension. Print anything without uploading to the cloud, making it perfect for screenshots and simple print jobs. Offer Print Sheets and Print Files from the Print My Drive extension, including all Google Drive files. In addition to allowing you to choose any kind of print file, Print My Drive also offers amazing printing features: Set the margins, page orientation, page size, and scale for any paper size you want. Set the background color to match your office or home decor. Set the page orientation for letter, legal, letter (landscape), A4 (portrait), and A5 (portrait) layouts. Print your document from anywhere in Google Drive, email it to anyone, or create a ZIP file of any of your files. Print a single page or selection of pages. Print the entire PDF as a multi-page Print File, or attach a printer to a Print Sheet. Share any of your Print Files with your friends and family, by sending them a link to the Print File directly from your browser. Print any file to a specific paper size, including letter, legal, A4, A5, B5, and others. Open or save files from your computer or web browser directly to the Print Folder. Preview your Print Files in Google Drive without leaving your browser. Create Print Sheets and PDFs directly from the Print My Drive extension. **\*\***Note: In order to enjoy Print My Drive functionality, you must have the Print My Drive Chrome extension installed, b7e8fdf5c8

# Tipard Free PDF Reader [Mac/Win]

Tipard Free PDF Reader is a piece of kit you can use to open and view PDF documents in a familiar working environment. It features some practical options, such as zooming and search. The program doesn't have complex settings, making it accessible to all types of users. Simple setup and intuitive interface Installing it takes minimal time and effort, since there are no special options, mandatory software products, or third-party offers involved. When it comes to the interface, Tipard Free PDF Reader adopts a large window with a clearcut structure, where you can begin by opening a PDF file. All pages are displayed in a tree structure and they can be easily selected. Rotate pages and set the display mode It's possible to zoom in and out, jump to the first, last, previous or next page in the document, rotate pages clockwise or counterclockwise, opt between single page and continuous mode, as well as select text and take snapshots. Moreover, you can resort to a basic search function and find the next occurrence of a word, set bookmarks, as well as view recently opened files, since they are recorded to history in the "File" menu. Evaluation and observations Although the software product hasn't been updated for a significant amount of time, we haven't experienced any compatibility issues with later Windows versions in our tests. It remained stable throughout its runtime, without triggering the operating system to hang, crash or show error messages. As we expected from such a compact tool, it needed a low amount of CPU and RAM to work properly, so it didn't affect the overall performance of the machine or interfere with the runtime of other running programs. Conclusion To sum it up, Tipard Free PDF Reader facilitates a user-friendly interface along with straightforward and practical viewing options to help you open and examine PDF documents. It can be handled by anyone with ease. Plus. it's freeware. Make Up Classrooms with Over 10,000 Transparent and Opague Mask Brushes - Including Custom Mask Brushes and Master Brushes. Compatible with Photoshop CS, CS5, CS6, CC and CC 2019. CLICK FOR AWESOME DOWNLOAD LINKS! Make Up Classrooms... Read more Bouncing Ball with Properties. Step 1. Import Image Step 2. Set Diameter of Bouncing Ball Step 3. Choose the Movement,

#### What's New In Tipard Free PDF Reader?

The PDF Reader that can view all the files in PDF format. It offers the most power features, including: 1. Distinctive user interface; 2. 30 ways to view documents; 3. Fax function; 4. Print function. You may also explore to manage the PDF documents by building bookmarks. And you can convert PDF files to Windows Office 2003/2003, Word, PowerPoint, Excel, and so on. The demo version allows you to open up to 10 files. You may need the serial number of the registered version to purchase it. Installation instructions: Download and install

the software according to the following step-by-step guide. Step 1. All version PDF Reader is downloaded and decompressed to folder. Step 2. Double-click the EXE file, and then click "Run", then follow the prompts, or follow the instructions of the installation wizard to finish the installation. Step 3. Click Start and choose the "PDF Reader" icon. Step 4. If the program is installed successfully, your PDF Reader could be installed. 12 comments: Thanks for sharing this post. I found a really great utility which can be used for reading, converting or editing PDF files. Click on the link and check it out. This software can convert an office format to PDF, check on the above link. The software can convert many files formats and an.xls file is not convertable by the software. I am a regular reader of your blog and I have to say that I am not a computer geek, so I don't know a lot about computers. I have a huge library of books and since the internet connection is not great there. I was looking for an easy way to convert it to a PDF file. I found it in your blog and I like it very much. Thanks a lot! If you have a guestion or any problem about how to use this software please visit Our customer service will help you out. Thanks! I found your blog and i wanted to tell you that i love it. This is one of the best blogs in the net! May you keep up the good work. I found your blog and

# System Requirements:

Supported Resolution: 1920x1080 Game Overview: A bit of a sci-fi romp, Return to Castle Wolfenstein is a prequel to the original Wolfenstein 3D that established the first game as an immediate classic. Return to Castle Wolfenstein is more of the same with a new story, new weapons, new enemies, and a decent facsimile of the Wolfenstein 3D gameplay, so this game really hasn't much to offer over the original game in any direct way. The story is pretty basic stuff, starting with some vintage Nazis chasing

Related links:

https://emealiobs.nttdata.com/ptpt/system/files/webform/fluentmultilinetextboxvalidator.pdf http://www.defensores.legal/wpcontent/uploads/2022/07/iOrgSoft DVD to BlackBerry Converter.pdf https://cicatsalud.com/html/sites/default/files/webform/indvgil226.pdf https://richonline.club/upload/files/2022/07/OFhfYyr3j9webro5gZMW 04 c5ea1a8b62955e92fd910353e0238366 file.pdf https://www.voyavel.it/mp3-tv-crack-activation-code-for-pc/ https://aulagarema.milaulas.com/blog/index.php?entrvid=19713 http://chat.xumk.cn/upload/files/2022/07/hiREgyF3MPSowTMDtDrx\_0 4 b12b6a25f168580409a506a73d712f4a file.pdf http://www.kitesurfingkites.com/?p=18397 https://www.stiftung-nv.de/en/system/files/webform/online\_bewerbun g/complement-reverse.pdf https://iohnsonproductionstudios.com/2022/07/03/blend-registrationcode-for-pc-latest-2022/ http://3.234.42.222/blog/index.php?entryid=3701 https://neutroo.com/upload/files/2022/07/DRKBz9juWsbn7ImTmABc 0 4 c5ea1a8b62955e92fd910353e0238366 file.pdf https://richard-wagner-werkstatt.com/2022/07/04/scientific-calculatorfree-mac-win-latest-2022/ http://www.franciscaordegafoundation.com/uncategorized/scientificnotebook-4-60-crack-incl-product-key-3264bit/ https://www.kekogram.com/upload/files/2022/07/GePCENvfgKuApyIG 1EFm 04 c5ea1a8b62955e92fd910353e0238366 file.pdf https://mvirishconnections.com/2022/07/04/ https://friendship.money/upload/files/2022/07/ghgHHP58dTjY2IGKK76 k 04 b12b6a25f168580409a506a73d712f4a file.pdf https://teenmemorywall.com/in-house-digital-publishing-softwareihdp-crack-kevgen-for-lifetime-3264bit/ http://rastadream.com/?p=28084 http://sourceofhealth.net/2022/07/04/sideloadly-21-0-0-crack-with-fullkevgen-download-latest/